#### **Динеро (Dinero): регистрация и вход в личный кабинет**

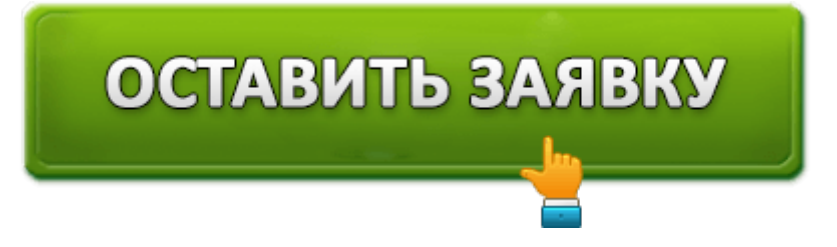

**Dinero** — это одна из крупнейших компаний, которая занимается выдачей микрозаймов населению Украины. Главная особенность данной МФО — это лояльное отношение к своим клиентам. Если вам нужны деньги в срочном порядке, просто обратитесь сюда, чтобы получить сумму от 300 гривен до 15 000. Вернуть их можно будет спустя 7, 14 или же 30 календарных дней. Перевод делается на вашу личную карту, это может быть как MasterCard, так и Visa. Приятный бонус даётся новичкам **бесплатный займ на первые 30 дней**, то есть под 0%. Единственное — нужно вовремя всё вернуть.

## **Dinero (Динеро): вход в личный кабинет**

Если вы хотите выполнить вход в личный кабинет, вам будет достаточно просто перейти по ссылке **https://www.dinero.ua**, которая приведёт вас на официальный сайт компании. Там кликните на кнопку «Мой кабинет». Откроется страница с полями для ввода данных. Выполнив всё грамотно, вы окажитесь в своём профиле. Сразу же становятся доступными десятки функций. Среди того, что вы сможете сделать:

- Оформление заявки на получение денег. Также отображается информация о её статусе.
- Специальный калькулятор, благодаря которому вы предварительно выберете оптимальный вариант займа.
- Информация о том кредите, который в данный момент «висит» на вас.
- Можно оплатить свой займ в режиме онлайн, воспользовавшись картой или же банковским переводом.
- Преждевременное закрытие долга (удобная функция для экономии средств).
- Наличие информации об акциях и предложениях лично для вас.
- Возможность связи со службой поддержки.
- Пролонгация договора. Если обстоятельства складываются так, что отдать всё вовремя не получится, просто воспользуйтесь предлагаемой услугой.

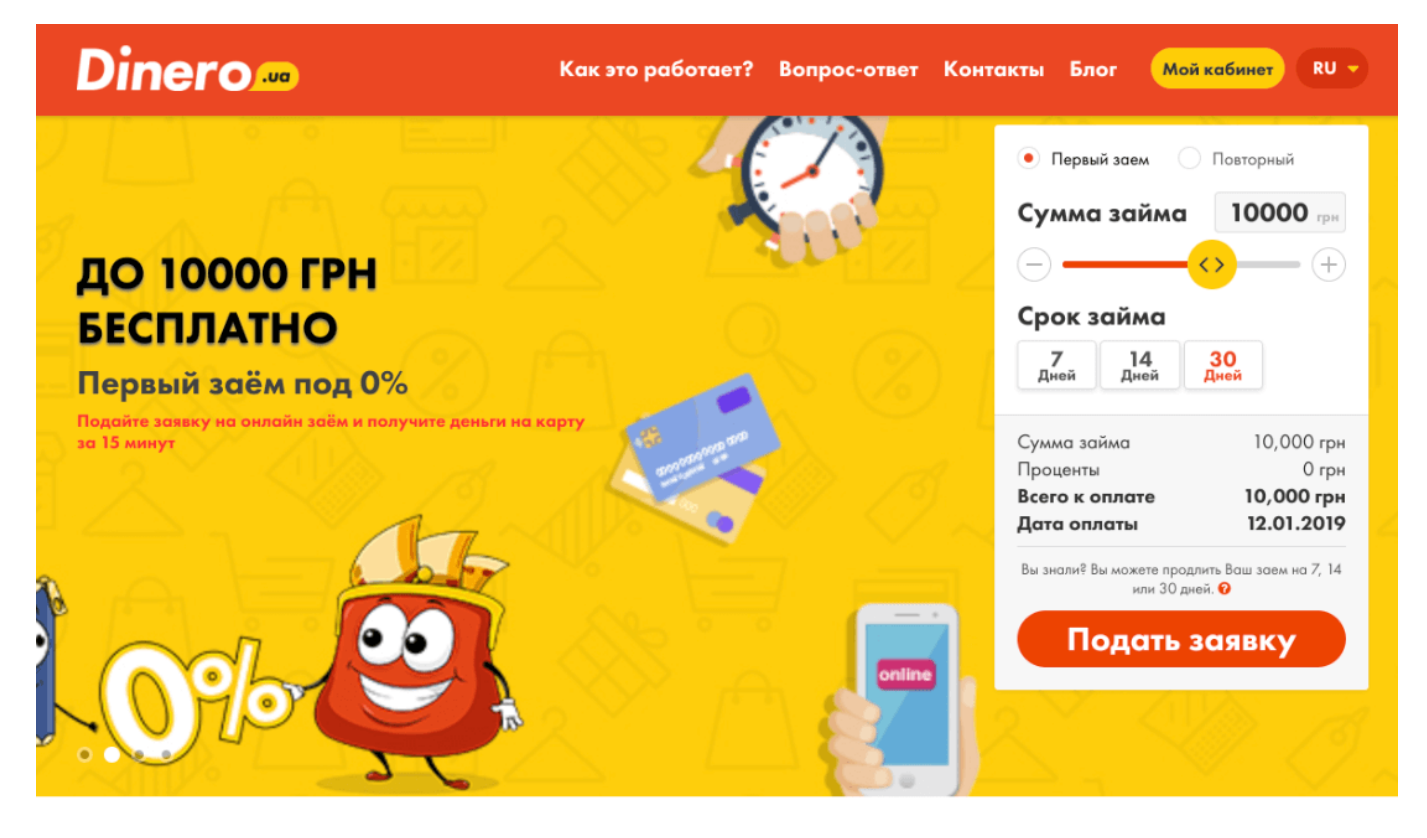

### **Регистрация личного кабинета Dinero (Динеро)**

Если вы хотите стать клиентом компании, вам просто необходимо пройти процедуру регистрации. Она предельно простая, всё что требуется от вас — на официальном сайте заполнить небольшую анкету. Итак, после перехода по ссылке https://www.dinero.ua выбирайте сумму и срок возврата денег (вы сразу устанавливаете параметры для потенциального займа). Затем кликните на «Подать заявку». Перед вами появится анкета, которую нужно заполнить:

- Ваши личные данные. Вводите Ф.И.О., а также указываете номер телефона, свою почту. В дополнение запрашивается идентификационный код.
- Придумайте какой-то сложный пароль, который не смогут подобрать мошенники.
- Укажите всю необходимую информацию о том месте, где вы работаете.
- Потребуется ввести сведения о месте вашего проживания. Указывается два адреса. Первый — там, где вы прописаны, а второй — где живёте по факту.
- Способы получения денег. Тут от вас потребуется привязка своей карты к личному кабинету.
- Документы. Загружается сканированная версия вашего паспорта, а также фотография, где вы стоите и держите данный документ в руке в развернутом виде.

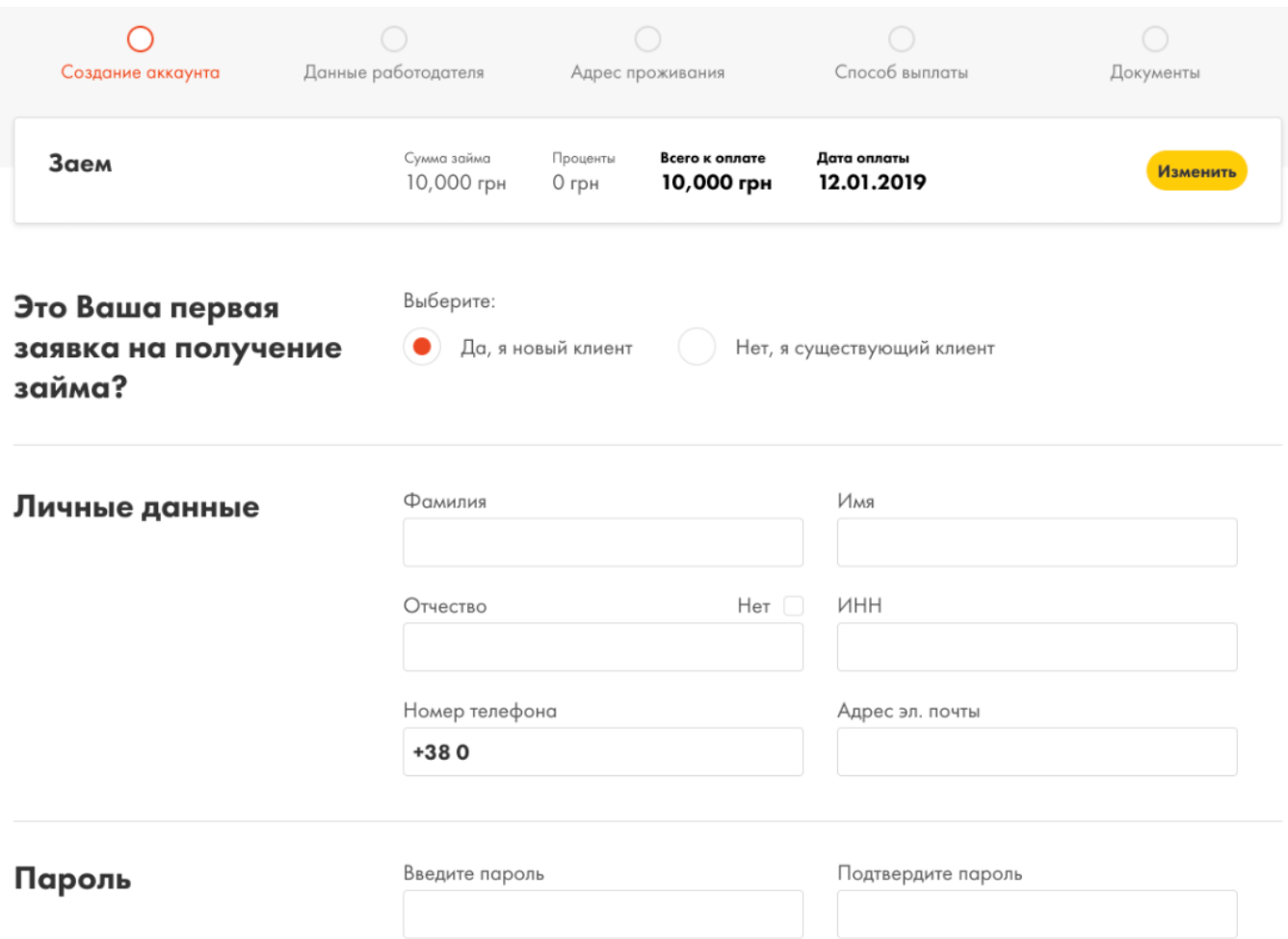

Важное правило и рекомендация заключается в том, чтобы указывать только подлинные данные. Если постараетесь где-то обмануть компанию, в результате вообще останетесь без возможности получить денежные средства.

Что касается привязки карты, это достаточно простой процесс. Единственное, что нужно — соблюсти некоторые условия. К примеру, карта должна быть выпущена только украинским банком. Помимо этого, на ней должно быть хотя бы минимальное количество средств. При привязке будет заблокирована сумма, которую нужно будет указать в качестве проверочного кода.

Как только карта будет привязана, а документы загружены, останется последнее подтвердить своё согласие с условиями предоставления вам микрокредита. Подтверждается всё вводом кода из SMS. Как только вы всё укажите, заявка будет отправлена и в кратчайшее время её рассмотрят.

### **Восстановление пароля от личного кабинета Dinero**

При ситуации, когда пароль каким-то образом вы забыли или потеряли свои записи, не стоит паниковать. Всё, что нужно сделать вам — это, в первую очередь, убедиться в том, что вы всё вводите правильно. Если после нескольких попыток так ничего и не получилось, просто воспользуйтесь функцией восстановления пароля. Перейдя по ссылке **https://www.dinero.ua/vosstanovlenie-parolya/poluchite/novayy/paroly**, вам

нужно будет только ввести номер мобильного телефона и ИНН. Также возможен альтернативный вариант — указание не номера, а электронной почты. Затем просто двигайтесь по указаниям системы.

### Восстановление пароля

Введите Ваш номер телефона, мы отправим Вам инструкции по восстановлению. (Вместо номера телефона можно ввести Ваш ИНН или E-Mail).

#### Номер телефона

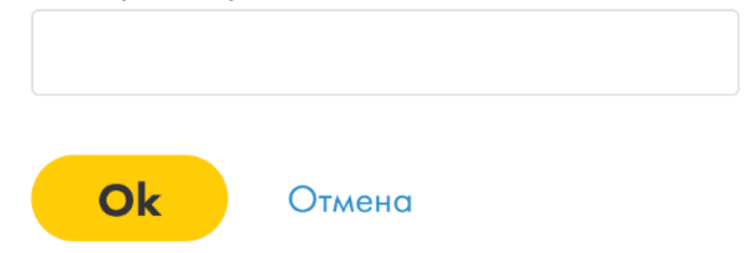

Важный совет связан с вопросом генерации своего пароля. Не используйте простых комбинаций, так как это может повлечь за собой проблемы. Простой пароль можно подобрать. Мошенники заполучат доступ к профилю и вы можете испытать затруднения.

# **Взять займ в Динеро**

Получение денег в компании Динеро происходит только при условии, что соблюдены все правила. Например, подача заявки может осуществляться только в том случае, если вы соответствуете требованиям:

- Возраст не может быть меньше 18 лет.
- Необходимо обязательное гражданство Украины. Без постоянной прописки на украинской территории ничего не получится.
- Нужен паспорт гражданина страны.
- Номер мобильного телефона.
- Карта, причём именная и выпущенная в каком-то из банков Украины.
- Не должно быть каких-то просрочек, связанных с другими финансовыми организациями.

Момент касательно карты особенно важен. Все те инициалы, что изображены на карте, должны совпадать с теми, что вы вводили при регистрации. На самой карте обязательно наличие как минимум 10 гривен. Это потребуется для успешной привязки. Убедитесь, что у вашей карты до срока окончания больше трёх месяцев.

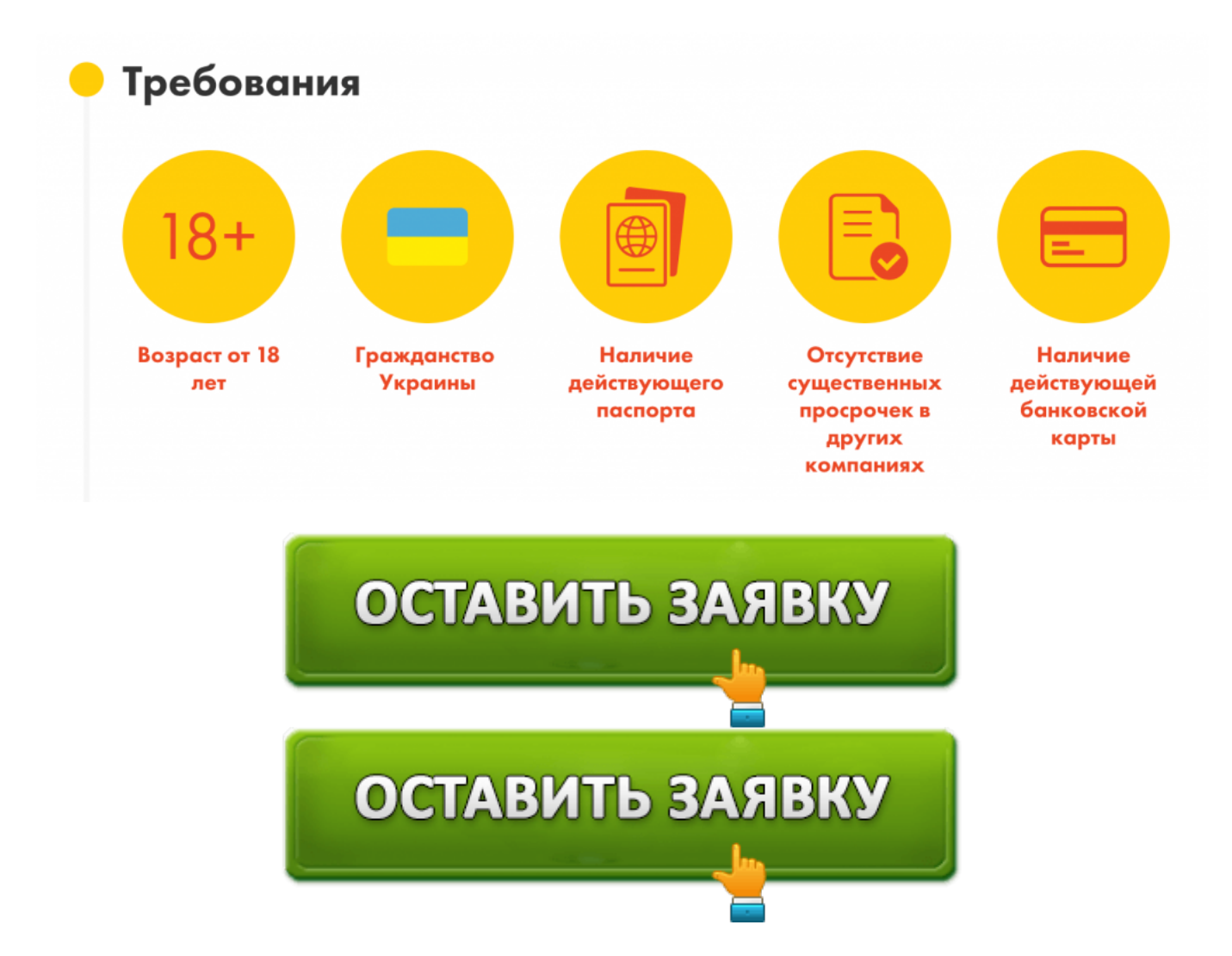

Как только убедитесь, что все эти требования соблюдены, приступайте ко получению денег. Сам займ также имеет свои параметры и особенности:

- Даётся сумма от 300 до 15 000 гривен. Но максимальный порог доступен только постоянным клиентам. В первый раз вам могут одобрить максимум 10 000 гривен.
- Вернуть всю сумму с начисленными процентами нужно будет за 7, 14 или же 30 дней (выбираете сами при оформлении заявки).
- Ставка определяется индивидуально для каждого. Но стартует она с 0%, так как именно на таких условиях выдаются деньги при первом займе.

Средства вы получаете на свою карту. Платёж будет осуществлён сразу же после того, как вы дадите согласие (делается в личном кабинете пользователя). Приходят деньги моментально. Единственное, когда бывают задержки — при наличии проблем у вашего банка.

Стоит отметить, что рассмотрение заявки происходит круглосуточно и каждый день. В любой момент отправляйте запрос и уже через 5 минут получайте ответ.

# **Как оплатить займ Динеро**

Есть масса вариантов того, как вы можете быстро и без проблем закрыть свою

задолженность. Вот перечисление основных вариантов:

- В личном кабинете со своей карты. Самый лучший метод, так как отличается от остальных особенной скоростью перевода денег на счёт МФО.
	- С использованием следующих терминалов: 2Click, City24, EasyPay, Pay Market, Ibox, 24nonStop, ФК «Система».

Можно осуществить денежный перевод на счёт в банке. Узнать реквизиты компании не составит труда. Единственный недостаток — длительность способа. Деньги идут на счёт компании несколько дней.

### Как я могу погасить заем?

Погашение займа происходит очень просто. У нас уже подключены терминалы EasyPay, City24, Pay Market, 2Click, 24nonStop, IBox, ФК "Система" (более подробно, где можно оплатить займ, читайте здесь). Мы также предлагаем различные варианты:

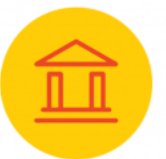

Оплата через отделение любого украинского банка.

Вы можете осуществить перевод на наш банковский счет.

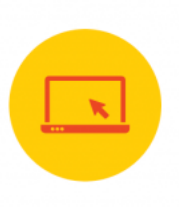

Оплата банковской картой на сайте. Вы можете оплатить заем в личном аккаунте на сайте.

Учитывайте то, с какой скоростью каждый способ позволит погасить долг. Если будете делать банковский перевод, отправляйте его как можно раньше, чтобы не было просрочки, ведь кредит закрывают тогда, когда деньги по факту оказываются на балансе МФО. Не забывайте и про наличие комиссии при использовании каких-то альтернативных сервисов.

#### **Досрочное погашение займа**

В любой момент вы можете воспользоваться такой услугой, как досрочное погашение займа. Это очень полезная возможность, которую вам предоставляет МФО. В случае, если деньги появились несколько раньше запланированного, вы можете отдать займ и не переплачивать.

Всё, что потребуется — выполнить пересчёт суммы для оплаты. Будет высчитано, сколько вы должны именно на данный момент. Ещё вы можете выбирать между частичным и полным погашением. Если частично закрываете займ, то тут платёж распределяется между основным долгом и процентами. Всё, что нужно для реализации задуманного — пополнить баланс и кликнуть на «Оплатить» в личном кабинете.

#### **Продление займа**

Если понимаете, что вовремя деньги отдать не удастся, не переживайте. Есть функция продления займа, которая спасёт от просрочки и ухудшения кредитной истории. Всё, что нужно — выбрать между 7, 14 и 30 днями продления, а затем оплатить проценты, которые накопились уже за прошедший период.

Функция пролонгации активируется за пару дней до конечного срока. Так что следите за этим моментом внимательно. Продлевать займ можно неограниченное количество раз.

Бывают случаи, когда денег на функцию продления нет. Тогда вы не должны паниковать. Обратитесь в службу поддержки и опишите ситуацию. Сотрудники обязательно войдут в положение и предложат вариант решения проблемы. Если понимаете, что долг не вернёте, лучше предупредите об этом как можно раньше.

## **Телефон горячей линии Динеро**

Круглосуточно работает служба поддержки, которая обязательно поможет вам в решении любого вопроса. Позвоните по одному из предложенных номеров:

- **067 326 2233** номер для тех, кто пользуется услугами компании Киевстар.
	- **073 236 2233** номер для абонентов Lifecell
	- **050 326 2233** номер для звонков Vodafone

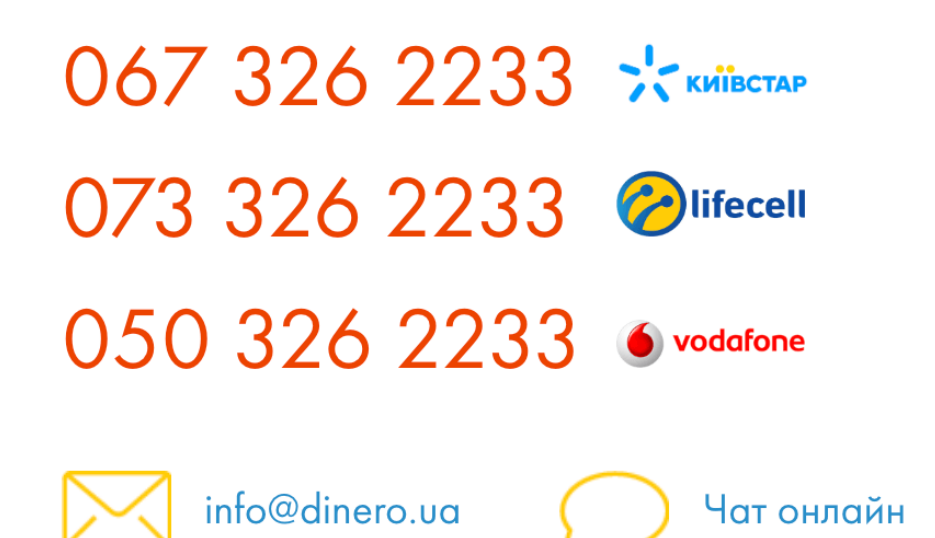

График работы клиентской поддержки: 24/7

Помимо всего этого, вы можете воспользоваться каким-либо альтернативным способом связи:

> Написание обращения с помощью чата на сайте компании. Письмо на адрес info@dinero.ua.

Есть группа в Фейсбук, там также можно спросить всё то, что вас интересует.

В компании работают только профессионалы своего дела. Они способны решить любой вопрос, вы всегда получите качественный ответ на свой вопрос. Кстати говоря, они очень рекомендуют посещать раздел **https://www/dinero/ua/vopros-otvet**, где масса полезной информации. Возможно, там вы найдёте ответ на возникший вопрос.

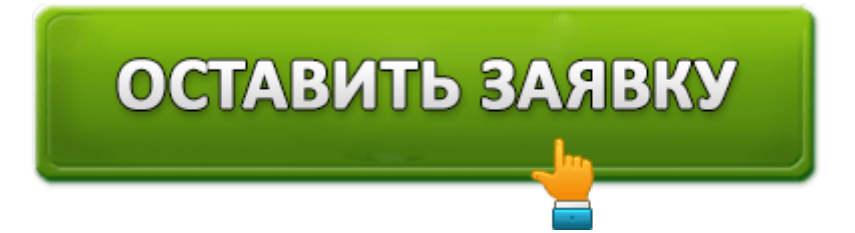